## **BASEL** LANDSCHAFT<sup>T</sup>

## BILDUNGS-, KULTUR- UND SPORTDIREKTION GEWERBLICH-INDUSTRIELLE BERUFSFACHSCHULE MUTTENZ

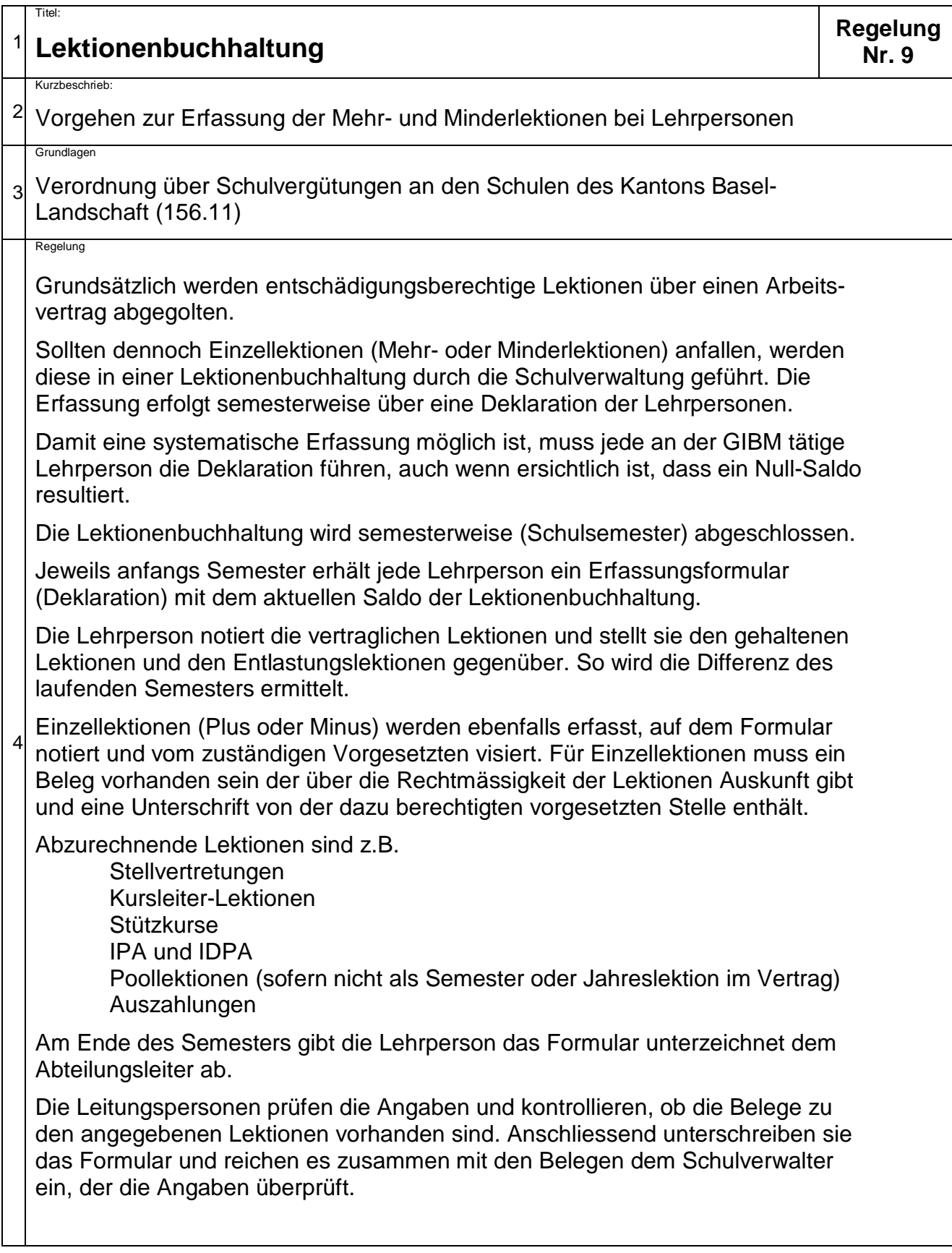

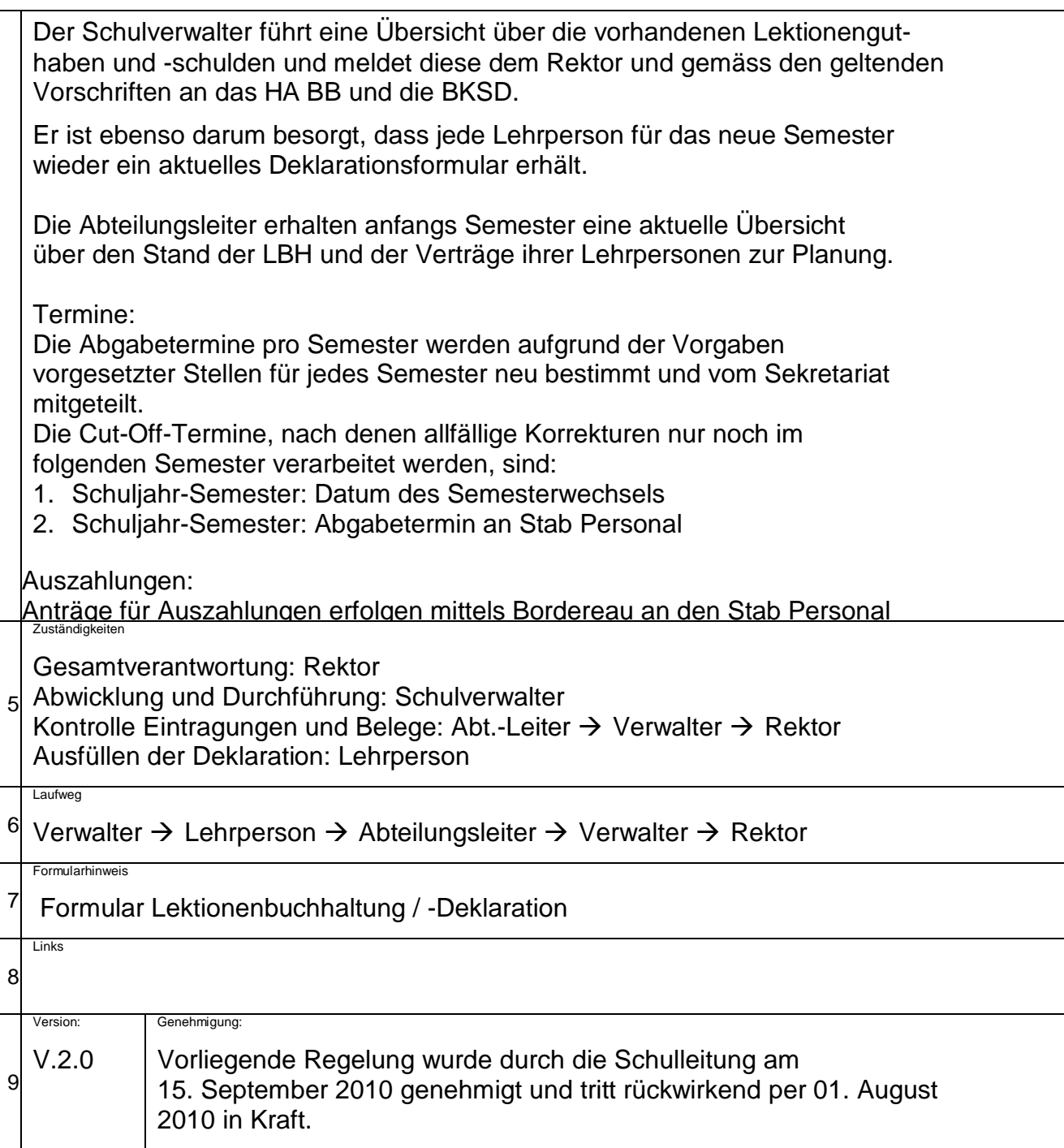